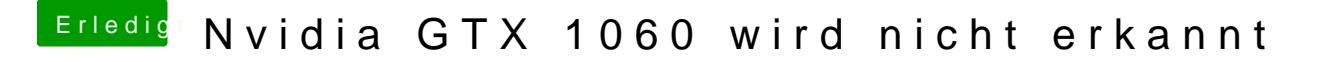

Beitrag von Mocca55 vom 8. Oktober 2018, 22:46

Fehlt hier eventuell der Nvidia-web Haken in der Config.plist?

Gruß Mocca55